Cracking Adobe Photoshop is relatively simple. You can crack Adobe Photoshop by using a program called a keygen. This program will generate a valid serial number for you, so that you can activate the full version of the software. After the keygen is generated, use it to generate a serial number for the software. Then, launch Adobe Photoshop and enter the serial number. You should now have a fully functional version of the software. Installing Adobe Photoshop and then cracking it is a simple process. The first step is to log into your Adobe account on their website. Then, select the version of Photoshop that you want to install. Once the download has completed, open the file and follow the on-screen instructions to install Adobe Photoshop on your computer. Then, you need to locate the installation.exe file and run it. To start the installation, select the option that says Run, Run as administrator, or Just run Adobe Photoshop. Once the installation is complete, you can use the software to create, edit, and save images.

[Download](http://rocketcarrental.com/abject&forex/UGhvdG9zaG9wIENDIDIwMTUUGh?biennis=ZG93bmxvYWR8NHBNWW5kdk9IeDhNVFkzTVRjNU56Y3lOM3g4TWpVNU1IeDhLRTBwSUZkdmNtUndjbVZ6Y3lCYldFMU1VbEJESUZZeUlGQkVSbDA&beal=keepers)

Some businesses have been making their lights flash using music, so the scene has more of a party atmosphere. Even those who work in offices have decided to decorate their offices with music and party atmosphere. The magical atmosphere has become legendary. Users have gotten used to the feeling of being in a magical department store. The atmosphere and atmosphere are bringing more customers to stores, and they went out to shop on the weekends. Whether you love it or hate it, the iPhone 6 is a big hit. It comes in a variety of colors and is the first Apple phone to include LTE. Its 6 Plus is being called the iPhone 7 and is finally Apple making the move to metal. The new iPhone 6/6 Plus is 20% thinner and 14% lighter than the previous model. The new Apple Watch is thinner and lighter than previous versions, but packs in some cool new features. The latest version has a new touchscreen that can be toggled toggles to let you see altimeter, compass, graph, and sunlight even when the bright light. As Photoshop CS2 is enjoying its 15th birthday, the program is still at the forefront of professional creative work and the full-featured version for professionals is still the most flexible and scalable professional workflow around. Its potential is scalable to enormous, as long as you have the required horsepower to make the most of all the tools. One of the really strong features in this 17.7 version of Adobe's premier image editing product is their Live Sharpen and Recolour tools. Photoshop has enjoyed a long-standing reputation for no-expense-spared quality, and they're ensuring that continues for the foreseeable future with the refinements to their older product.

## **Download free Photoshop CC 2015Product Key Full X64 2022**

Adjust: Photoshop's Adjust feature allows you to set and manipulate individual colors in an image. A user-friendly feature, it lets you get really precise in determining color properties. HSL and RGB sliders are pre-set to specific ranges, such as vibrant, cold, or muted colors. A good example of this would be a branding color, which may not be a color in a traditional color wheel, but setting it to the vibrant range will give you a more lively, rich, and saturated color. While working with comps in Photoshop, there are many uses of vanishing point tools. One of the most common tasks is to use it to bring a floating point in the background of another image view towards the viewpoint

of the subject in another image view. Sometimes, at the start of a project, you may not know what kind of design work you want to set out to achieve in a project. You may like to experiment with different layouts immediately to get a basic vision of the work. While reducing colors or increasing contrast can be useful, not everyone wants or needs to use that tool. For beginners, there are often some basic tools to start with and this tool could very well be one of them. In the following article, we will discuss these tools and their functionalities. The Adobe Photoshop software is an essential part of any graphic designer's arsenal, but it can be a frustrating, intimidating, and frustrating piece of software to use at first if you're coming from a world of designing in the traditional round-based document format. Fortunately, Adobe has made the program as open and cooperative to business users as it is to designers. 933d7f57e6

## **Photoshop CC 2015 Download License Key Full Windows {{ upDated }} 2022**

Photoshop CC 2017 features:High Performance Autosave tool, Global exposure correction tool, Object tracking, Performance monitoring tools, "Exposé" workspace window, New eraser tool, Bolsters, Layer Resources, Volumes, "Sketch" workspace window, "Autosave" workspace window. Adobe Photoshop CC 2015 features: Color tools such as Color Balance, Levels, Soft Light, Shadows/Highlights, Curves, Vertical filter, Dodge, Burn, Spot Healing Brush, "Content Aware" tools, "Sketch" tool window, Free Transform tool, Contour tools, watercolor tool, Color Correction tools. New features in Photoshop CS6: Layer Mask feature, Graduated filter, Curves tool, Filter Gallery, Clipping mask, Displace filter, Rectangular Selection, Style Match tool, Liquify tool, 3D tools and camera view tools, Retouch tools, Free Transform tool, Free Transform, "Sketch" window. Making a strong comeback, the new Photoshop features are set to redefine the way that professionals do web design and other graphic layouts. Offering a brilliant user experience, the new features foster collaboration across multiple channels and surfaces, and they all start with a new design collaboration feature in Photoshop CC. The new collaboration permits input from teams, documents and authoring apps to be used from a single place. "These new tools empower Photoshop to become a true design and creative tool that can be used from anywhere in the world and on any device to improve the workflows of designers," said Shantrohith Thirumuruganandam, Adobe vice president for Photoshop. "With the power of the new features, Photoshop remains the most trusted creative editing tool available."

adobe photoshop latest version free download filehippo www adobe photoshop 7.0 software download adobe photoshop mod apk latest version download adobe photoshop latest version full version free download photoshop cc 2021 latest version free download how to download free photoshop software latest version photoshop pc download 7.0 photoshop 2021 latest version download adobe photoshop latest version 22.1.1 free download microsoft photoshop latest version free download

Photoshop has many other features, including: Adobe Bridge, which is a tool to store files in your device, a cache, a folder that stores files for you, and enables you to preview files and folders on your desktop; Adobe Character Fonts, which enables you to create type effects with photographic backgrounds; Adobe Camera Raw, which is an easy-to-use raw processor that lets you open RAW files, adjust the saturation, contrast, and color balance, and convert your document into editable JPEGs; Adobe Color, which has an assortment of tools that enable you to convert your images to black and white, adjust brightness, contrast, color balance, and more; Adobe Clip Studio, which lets you create all types of cut-out images; Adobe Draw, which lets you quickly and easily create realistic line art; Adobe Dimension, which lets you use 2D or 3D objects to add interest and perspective to your images; Adobe Envelope, which functions as a design tool that's like a letterpress template; Adobe Fireworks®, which is a design tool for multimedia creations and Web page design; and Adobe Kuler, which enables you to search the color palettes created by other people on the Web. Adobe Photoshop Elements is an easy-to-learn image manipulation tool that is the perfect solution for casual and amateur image manipulation and for the non-Photoshop crowd. It's powerful, yet easy enough to learn, and comes equipped with more than 200 editing and retouching effects. Photoshop Elements is a powerful and easy-to-use digital imaging software that works together with Adobe Photoshop to help you create, edit, and organize images faster than ever. Imagine being able to easily remove objects from an image, crop, adjust color tones, brighten an image, or adjust the contrast. Photoshop Elements also lets you use the skills you already have and opens the door to a new dimension of creativity and inspiration.

It is one of the most popular, most powerful and most successful software in the world today. In fact, Photoshop as a toolkit is used in every single design field that any work or output device might come across. Photoshop is the only tool particular to the digital era. In the case of creation, output, and transformation of digital content in the digital world, Photoshop is the only tool setup to handle those requirements. And no tool stands greater than this award-winning software that came up with the basic purpose of turning images into final masters. Because of those significant reasons, Photoshop has been and will always be one of the most popular and famous software in the world today.

It makes the web and mobile graphics more beautiful and it extends the

reach of creativity. It is one of the most common image editing software and a designer's most important tool which allows users to enhance any image and add striking effects with various tools. This legendary software is used by millions of designers and works in drawing, designing and photo editing. It boasts with an advanced non-destructive editing technology which edits, merges, crops and retouches all aspects of images. **Power of vector Brushes** – Vector Brushes are various types of path created from manually drawing and are supported in Photoshop CS6. This advanced tool will bring an additional dimension to the creation of designs by offering a variety of drawing tools that allow users to draw curves, wavy lines, polygons and many other paths. Even with the automatic nature of these tools, vector brushes are far superior to any other intended brushes in the world of re-drawing and functional art applications.

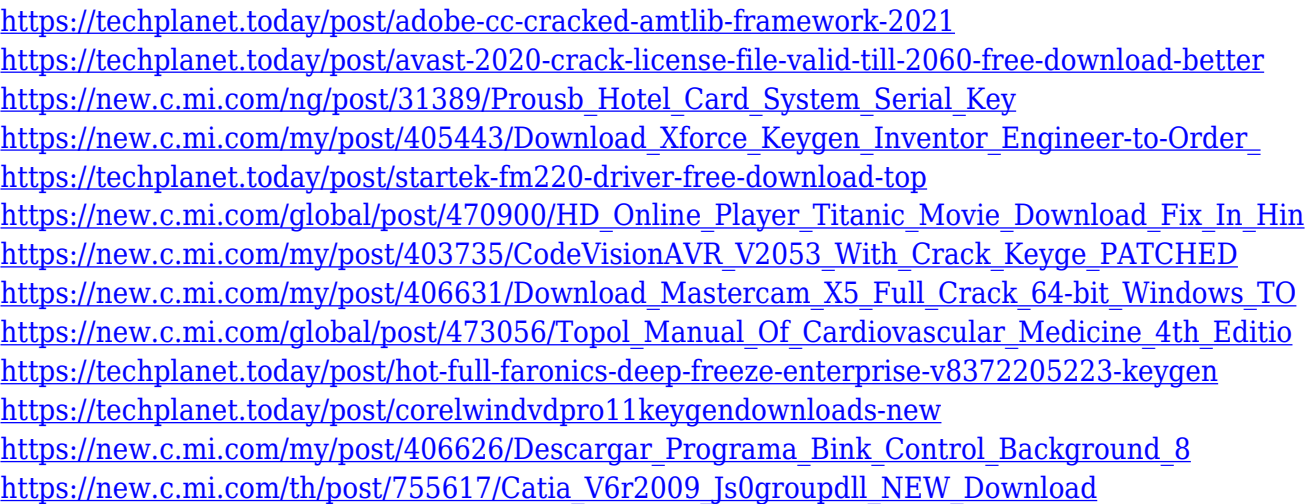

After editing an image, the user can preview the changes in the "saved" version of the image. To view the edited image in editing mode, the user has to switch to the "editing perspective" by choosing File > Edit In. The software mimics the Adobe Bridge environment, in which editing perspective allows you to see the original image and all the edits that were made to it layered on top of it. Editing in Photoshop to make the changes is similar to Edit In and out in Adobe Bridge. Object selection tools, layers, masks, color balance, and more can be used to manipulate the image. The editing environment in Photoshop has two options: The main editing window and the editing perspective, which is always open in editing mode. This displays all the images and all the layers of the image in an order based on how they were added. The user can drag any image or layer between editing perspective

This takes the place of Photoshop's image browser and the layers panel, and all changes made by the user are applied to the image. With this, the user can see the original source image, then any changes made by any layers, masks, and filters added to the image, and even the effects of the use of Photoshop's built-in adjustments like brightness and contrast. This means you can see changes you've made to the image, check how things look in editing mode, and then make more changes to see exactly how the original image will look. Changes made to the image are saved automatically in the "saved" version of the image, which the user can also view any changes to the image.

- [https://520bhl.com/wp-content/uploads/2022/12/Adobe\\_Photoshop\\_2021\\_Version\\_2231.pdf](https://520bhl.com/wp-content/uploads/2022/12/Adobe_Photoshop_2021_Version_2231.pdf)
- [https://dottoriitaliani.it/ultime-notizie/benessere/photoshop-moon-brushes-free-download-\\_\\_exclusive](https://dottoriitaliani.it/ultime-notizie/benessere/photoshop-moon-brushes-free-download-__exclusive__/)  $\_/$
- <http://youngcreativeschool.com/wp-content/uploads/2022/12/harnat.pdf>
- <https://lutce.ru/wp-content/uploads/2022/12/tavifre.pdf>
- [http://dreamzhunt.com/download-alien-skin-eye-candy-for-photoshop-\\_verified\\_/](http://dreamzhunt.com/download-alien-skin-eye-candy-for-photoshop-_verified_/)

[https://xn--80aagyardii6h.xn--p1ai/download-adobe-photoshop-latest-version-for-windows-10-free-ext](https://xn--80aagyardii6h.xn--p1ai/download-adobe-photoshop-latest-version-for-windows-10-free-extra-quality-9889/) [ra-quality-9889/](https://xn--80aagyardii6h.xn--p1ai/download-adobe-photoshop-latest-version-for-windows-10-free-extra-quality-9889/)

- <http://www.giffa.ru/who/download-adobe-photoshop-exe-new/>
- <https://hexol.com/wp-content/uploads/2022/12/felgree.pdf>

[https://jacksonmoe.com/2022/12/24/adobe-photoshop-cc-2018-version-19-product-key-full-2023-1293](https://jacksonmoe.com/2022/12/24/adobe-photoshop-cc-2018-version-19-product-key-full-2023-129311/) [11/](https://jacksonmoe.com/2022/12/24/adobe-photoshop-cc-2018-version-19-product-key-full-2023-129311/)

## **Adobe Pinch Tools**

With Adobe Pinch tools , Pinch zoom and stretch , Pixel grid , and Zoom-to-fit , the range in this chart allows you for a small thumbnail as well as an indepth preview. **Adobe Smart Objects**

Smart objects is a proficient tool that allows you to either draw on an image or to apply filters to the entire image. You can use this tool even for complex images like 3D modeling. Adobe Photoshop is the flagship software of Adobe Corporation. And for Adobe, Photoshop is the most widely used tool with countless features to enhance images and manipulate them in various ways. The software is a simple user interface that you can easily work with and can be used professionally as well as for casual use. In this article, we will see 20+ Best Adobe Photoshop downloads for free in 2020. If you are looking for Adobes Photoshop Shortcuts, here are more than 60 Photoshop keyboard shortcuts and over 100 Photoshop keyboard shortcuts by applause. Preparing images for printing is a big part of the job of a graphic designer, and Photoshop is the most popular tool for doing that. In this Adobe Photoshop tutorial, you'll learn about the essential features of the Photoshop layers

<https://hexol.com/wp-content/uploads/2022/12/berdcra.pdf>

panel so that you can use it effectively. Along with various layers, you will learn to create a layer mask, a variety of effects, and how to use layer groups. In this tutorial, we will learn to make an image more unique using different layers in Photoshop. You will learn about layer masks, Photoshop brushes, and how to introduce a vintage look to your photos.